# **C** GeoVision

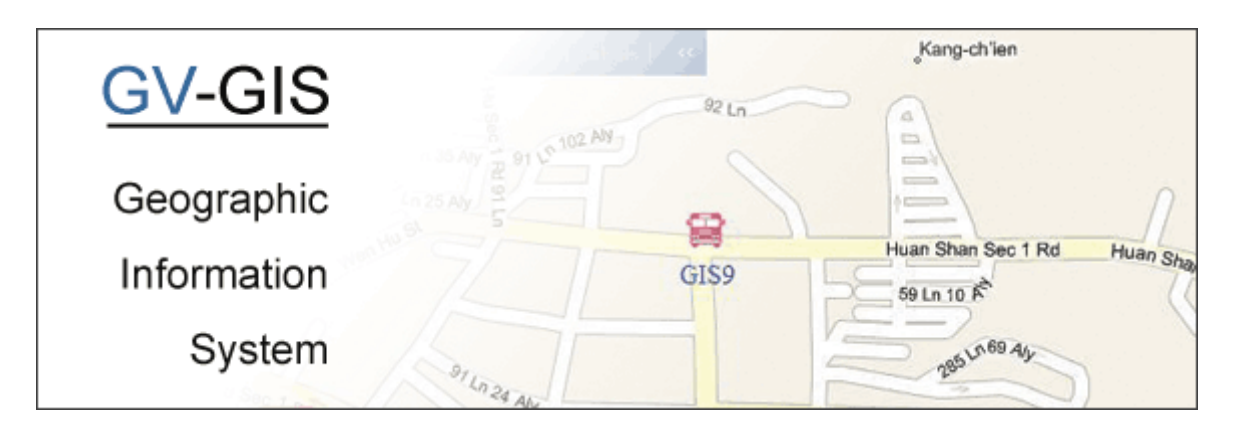

## **INTRODUCTION**

The GV‐GIS is a GIS (Geographic Information System) based central management system for GeoVision devices.

The vehicle tracking and remote location verification from the GV‐GIS is made possible by the GPS receiver attached to GV‐Video Server and GV‐Compact DVR to constantly obtain the GPS data (vehicle coordinates and speed) from the satellite, and through mobile internet connection (e.g. UMTS, EV‐DO, EDGE, GPRS, GSM, etc) to transmit the GPS data to the GV-GIS.

Besides real‐time vehicle tracking, you can also monitor the location of cameras and the status of I/O devices from the DVR and NVR, without GPS functions for city surveillance.

# **Features**

- GIS central management system
- 500 vehicles tracking at one time
- Real-time vehicle GPS coordinates
- Real-time vehicle video image
- Google Maps, Microsoft Virtual Earth and user‐defined maps support
- GPS Tracks playback
- Detour Detection
- Idle Speed Detection
- Over Speed Detection
- E‐Map Support
- Motion and Input‐triggered alert for fixed hosts
- Customized landmark (interested points) setting
- Integration with GV-I/O Box, GV-Video Server, GV‐Compact DVR, GV‐IP Camera, GV‐System and GV‐NVR
- GIS Web Interface for remote monitoring and tracking

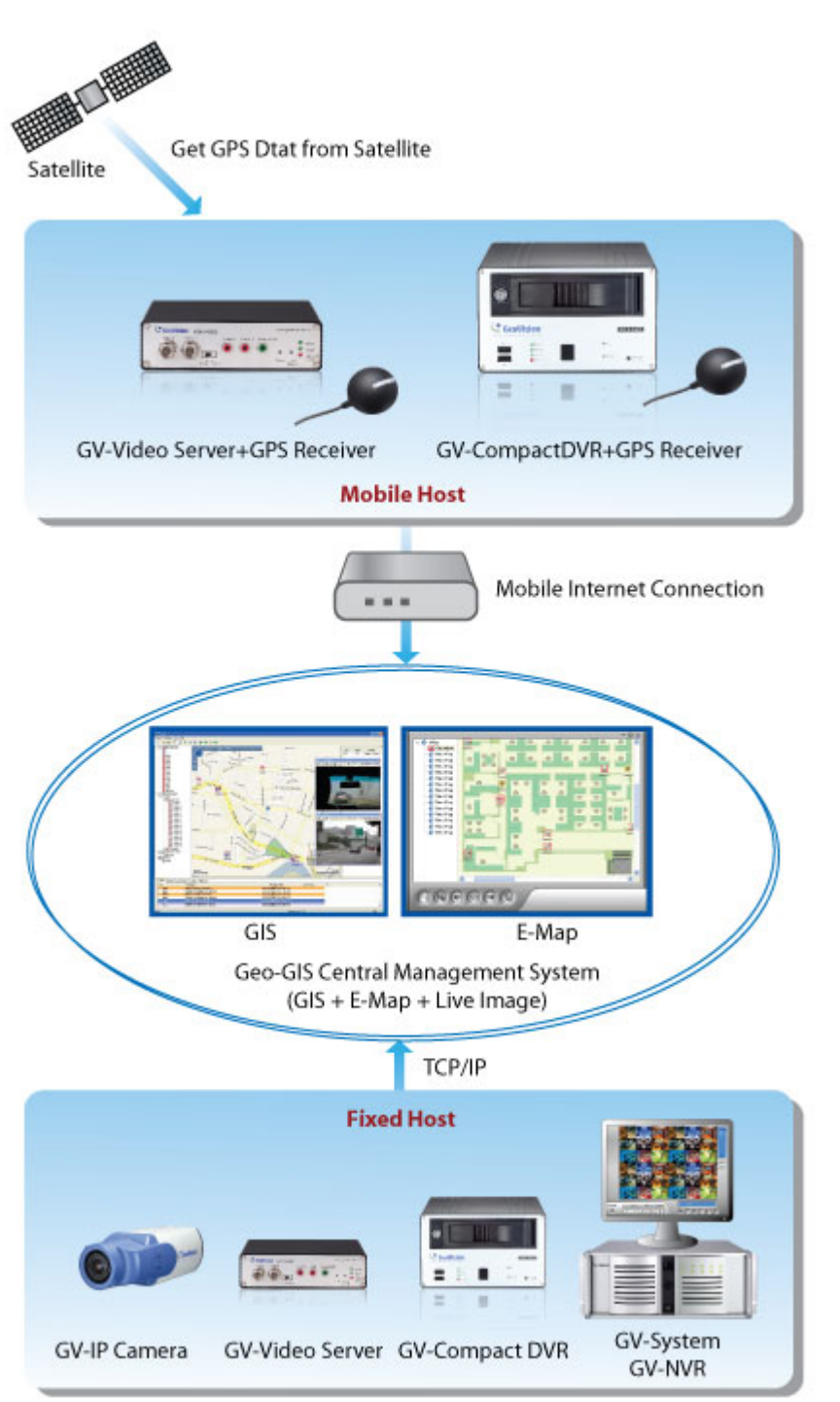

## **Minimum System Requirements**

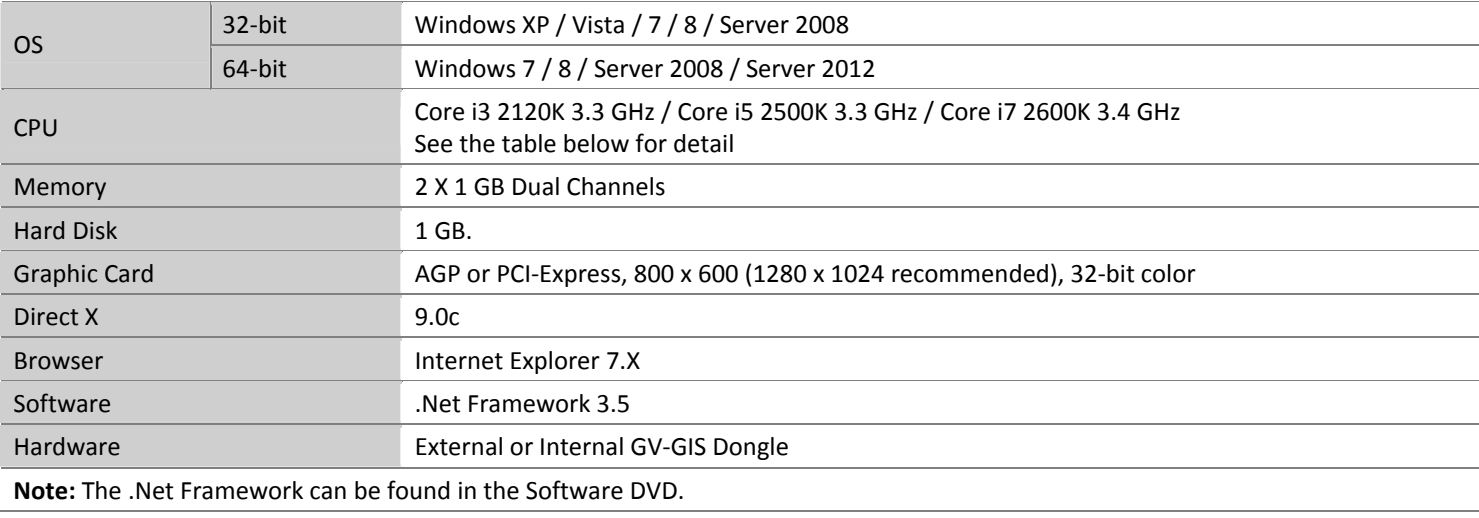

#### **Software License**

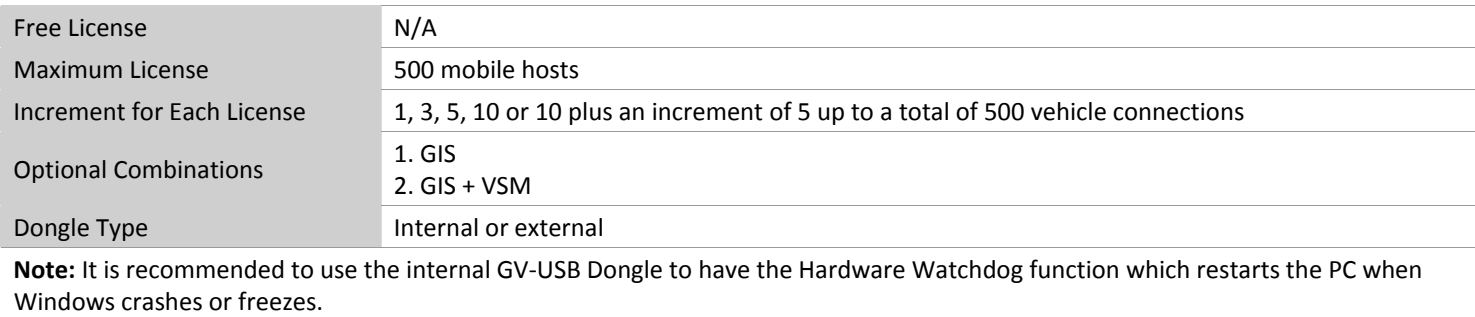

# **Total Frame Rate based on CPU Type**

The total frame rates (fps) of 16 live views are listed below according to the resolution, codec and CPU type.

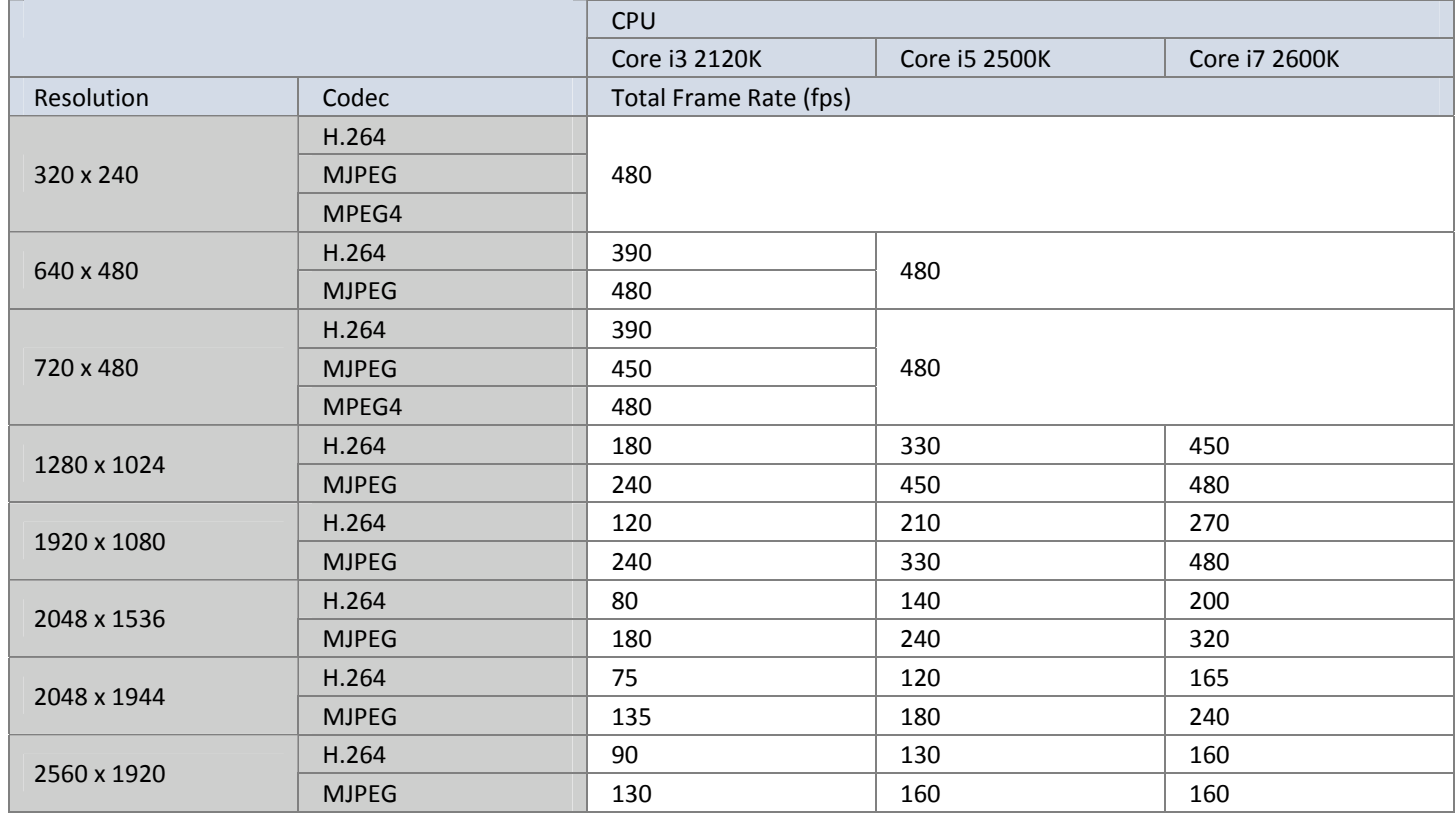

# **Specifications**

# C GeoVision

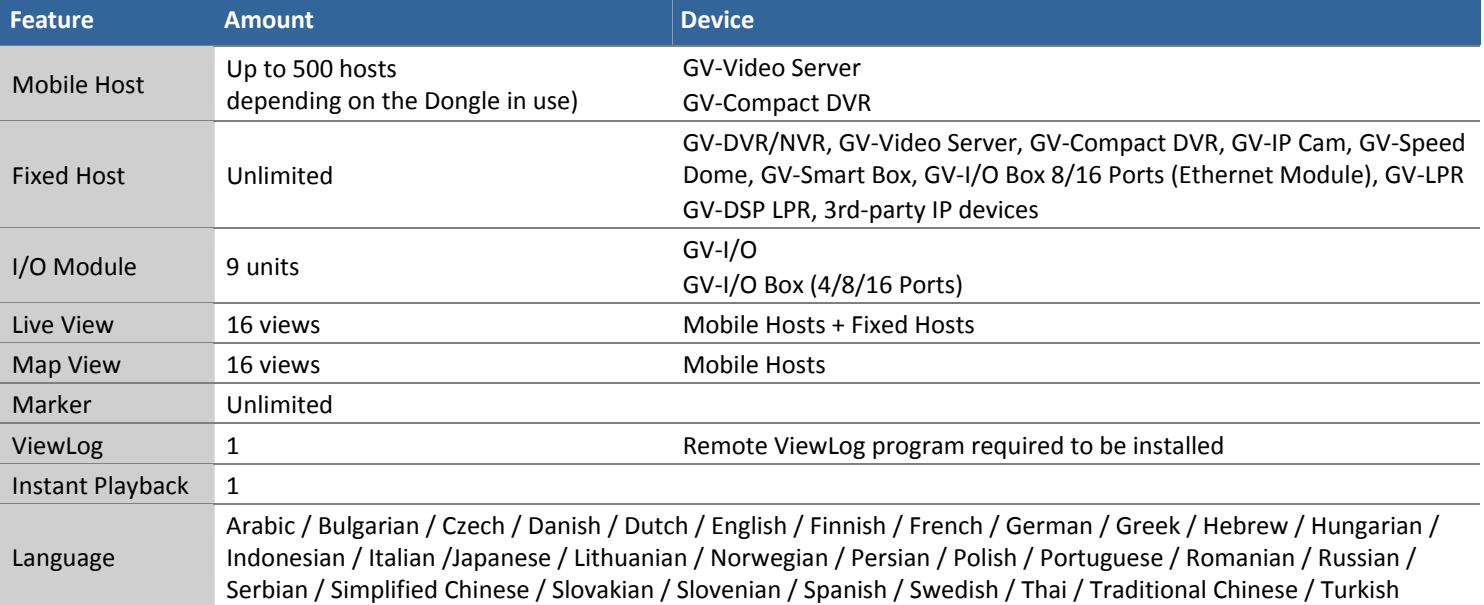

# **Options**

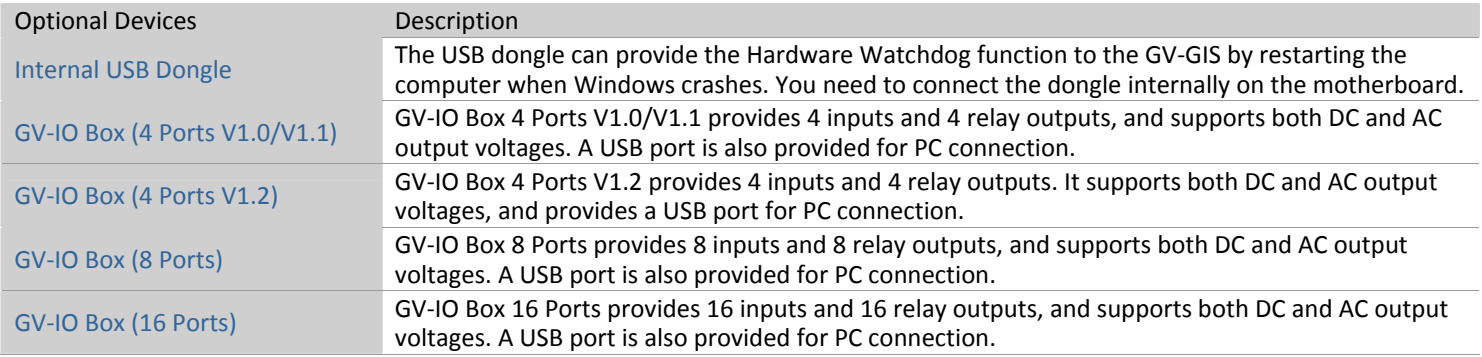